# What is  $L^{\text{H}}$ FX?

What is Nigay<br>
16 **A distances and the extending Solution Form of the extreme in the state of the state of the state of the state of the state of the state of the state of the state of the state of the state of the stat** LATEX (usually pronounced "LAY teck," sometimes "LAH teck," and never "LAY tex") is a *format*, or collection of macro commands, for TEX, the standard for most professional mathematics and scientific writing. TEX is a powerful typesetting engine created by Donald Knuth of Stanford University (his first version appeared in 1978). Leslie Lamport was responsible for creating LATEX, a popular set of user commands for TEX. A team of LATEX programmers created the current version,  $LATEX$  2 $\varepsilon$ .

# Mathematics

#### *Math vs. text vs. functions*

In properly typeset mathematics, the variables appear in italics (for example,  $f(x) = x^2+2x-3$ . The exception to this rule is predefined functions (for example,  $sin(x)$ ). Thus it is important to *always* treat text, variables, and functions correctly. See the difference between x and x, -1 and  $-1$ , and  $sin(x)$  and  $sin(x)$ .

There are two ways to present a mathematical expression – *inline* or as a *display*.

#### *Inline mathematical expressions*

Inline math expressions occur as part of the normal flow of text. To produce an inline expression, place the math expression between dollar signs (\$). For example, typing \$90^{\circ}\$ is the same as \$\frac{\pi}{2}\$ radians yields 90° is the same as  $\frac{\pi}{2}$  radians.

### *Displayed mathematical expressions*

Displays are mathematical expressions that are given their own line and are centered on the page. These are usually used for important equations that deserve to be showcased on their own line or for large equations that cannot fit inline. To produce displayed mathematics, place the mathematical expression between the symbols  $\setminus$ [ and  $\setminus$ ]. Typing \[x=\frac{-b\pm\sqrt{b^2-4ac}}{2a}\] yields

$$
x=\frac{-b\pm\sqrt{b^2-4ac}}{2a}.
$$

#### *Display style*

To get full-size inline math, use \displaystyle. Use this sparingly. Typing this \$\displaystyle \sum\_{n=1}^{\infty}\frac{1}{n}\$, and not this \$\sum\_{n=1}^{\infty}\frac{1}{n}\$ yields

this 
$$
\sum_{n=1}^{\infty} \frac{1}{n}
$$
, and not this  $\sum_{n=1}^{\infty} \frac{1}{n}$ .

### Images

You can put images (pdf, png, jpg, or gif) in your document. They need to be in the same location as your .tex file when you compile the document. Omit [width=.5in] if you want the image to be fullsized.

\begin{figure}[tbp]

\includegraphics[width=.5in]{imagename.jpg} \caption{The (optional) caption goes here.} \end{figure}

# A quick guide to  $\text{ETr}X$

# Text decorations

Your text can be *italic* (\textit{italic}), **bold** (\textbf{bold}), or underlined (\underline{underlined}).

Your math can contain bold, **R** (\mathbf{R}), or blackboard bold, ℝ (\mathbb{R}). You may want to used these to express the sets of real numbers (ℝ or **R**), integers (ℤ or **Z**), rational numbers (ℚ or **Q**), and natural numbers (ℕ or **N**).

For text appearing inside a math expression, use \text.

 $(0,1]=\{x\in\mathbb{R}:x>0\text{ and }x\leq 1\}$  yields

 $(0, 1] = \{x \in \mathbb{R} : x > 0 \text{ and } x \le 1\}.$ 

(Without the \text command it treats "and" as three variables:  $(0, 1] = \{x \in \mathbb{R} : x > 0 \text{ and } x \leq 1\}.$ 

# Spaces and new lines

LATEX ignores extra spaces and new lines. For example,

This sentence will look

fine after it is compiled.

This sentence will look fine after it is compiled.

Leave one full empty line between two paragraphs. Place \\ at the end of a line to create a new line (but not create a new paragraph). This

compiles

like\\

this.

This compiles

like

this.

Use \noindent to prevent a paragraph from indenting.

# Comments

Use % to create a comment. Nothing on the line after the % will be typeset.  $f(x)=\sin(x)$  % % this is the sine function yields  $f(x) = \sin(x)$ .

### Delimiters

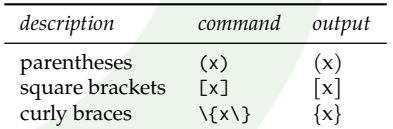

To automatically make delimiters large enough to fit the content, use them together with \right and \left. For example, \left\{ \sin \left( \frac{1}{n} \right) \right\} \_{n}^{\infty} produces

$$
\left\{\sin\left(\frac{1}{n}\right)\right\}_n^{\infty}.
$$

Curly braces are non-printing characters that are used to gather text that has more than one character. Observe the differences between the four expressions x^2, x^{2}, x^2t, x^{2t} when typeset:  $x^2$ ,  $x^2$ ,  $x^2t, x^{2t}.$ 

### Lists

You can produce ordered and unordered lists.

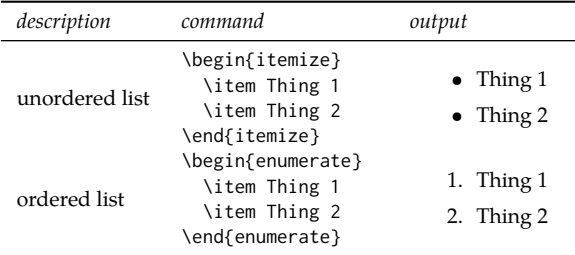

# Symbols (in *math* mode)

#### *The basics*

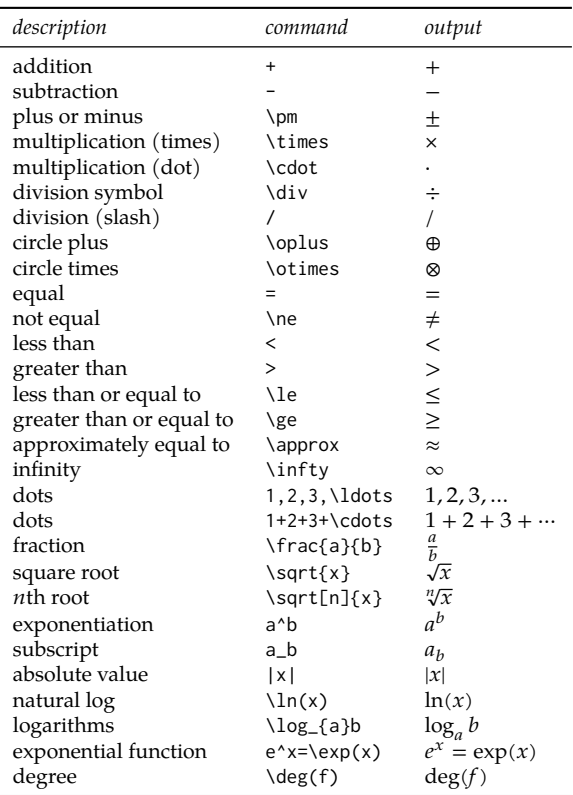

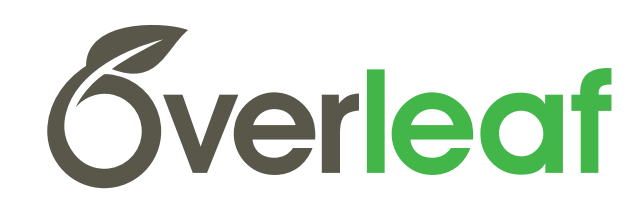

#### *Functions*

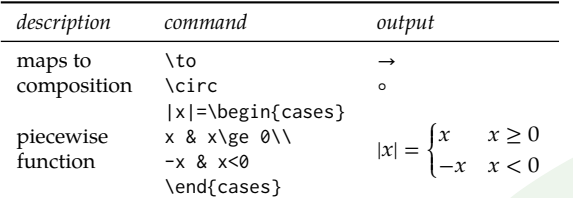

### *Greek and Hebrew letters*

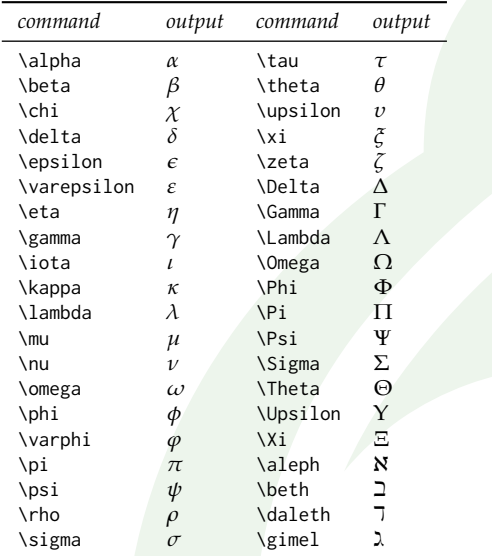

### *Set theory*

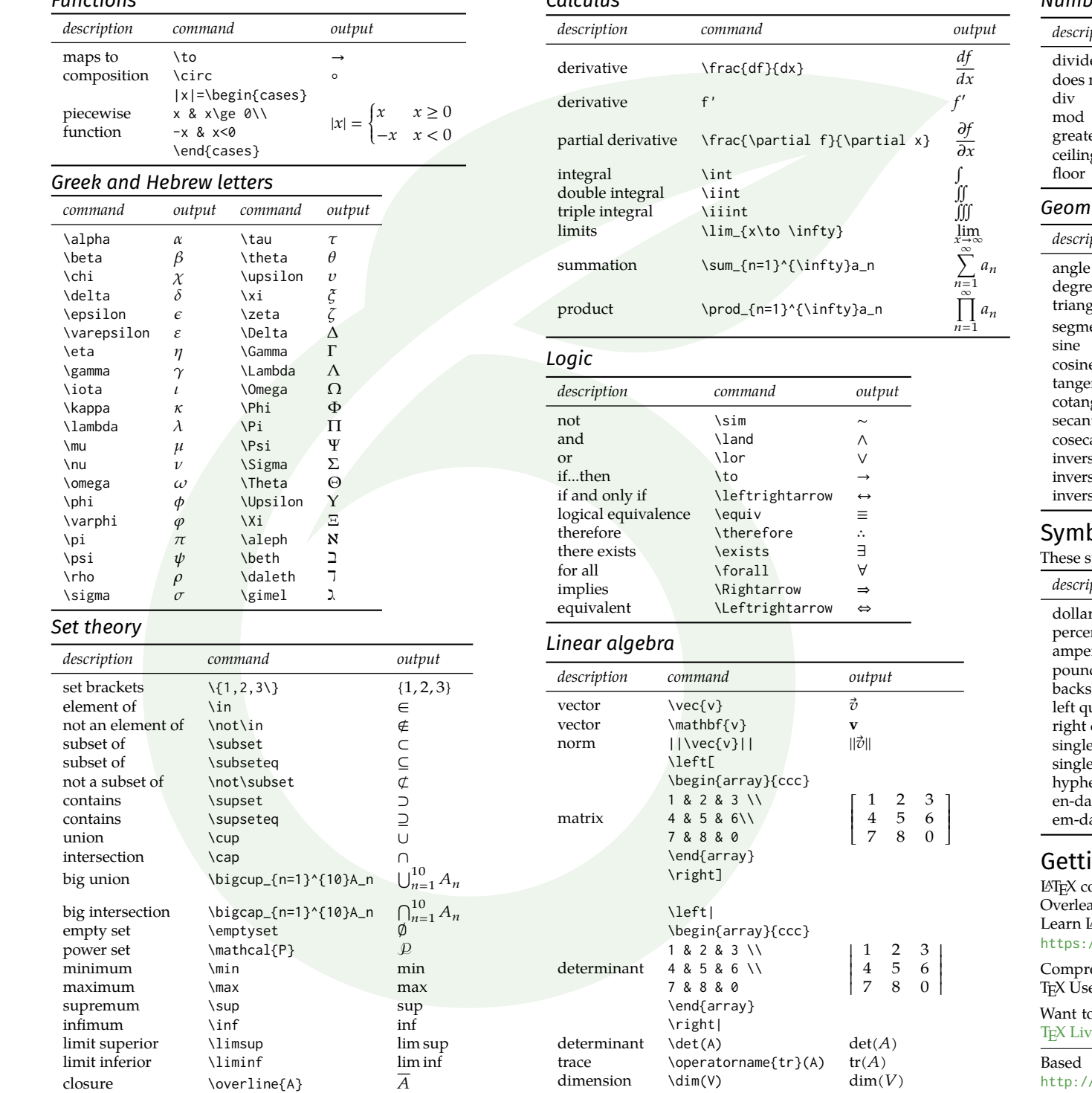

#### *Calculus*

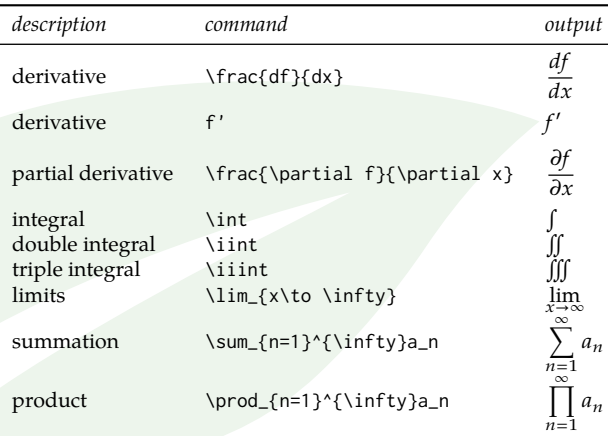

## *Logic*

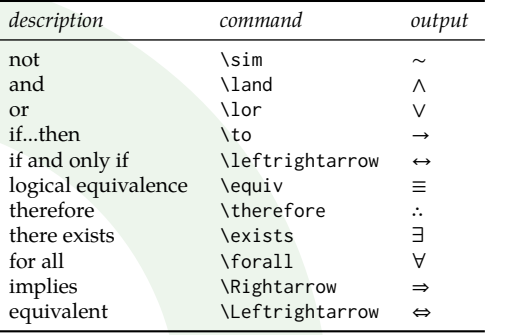

# *Linear algebra*

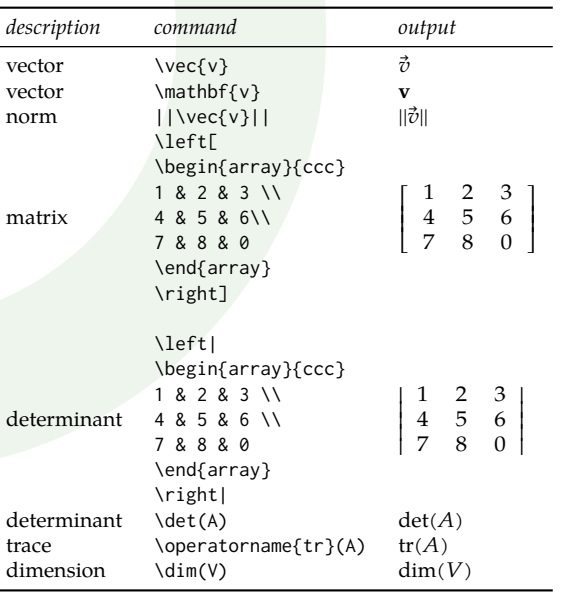

### *Number theory*

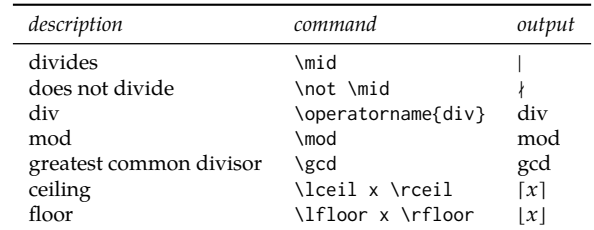

# *Geometry and trigonometry*

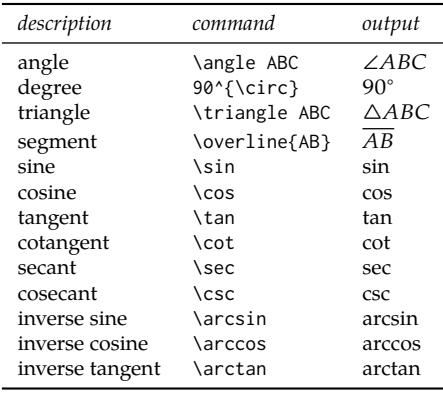

# Symbols (in *text* mode)

These symbols do *not* have to be surrounded by dollar signs.

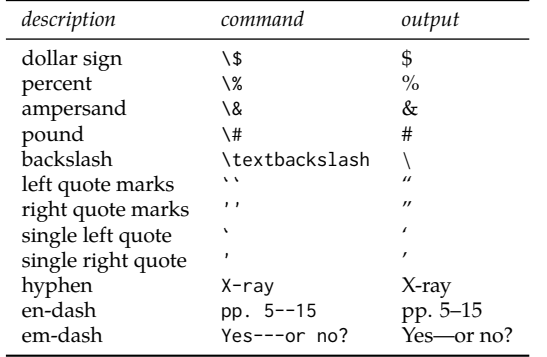

# Getting started with Overleaf and LATEX

LATEX collaborative authoring online: <https://overleaf.com> Overleaf LATEX documentation: <https://overleaf.com/learn> Learn LATEX in 30 minutes:

[https://overleaf.com/learn/latex/Learn\\_LaTeX\\_in\\_30\\_minutes](https://overleaf.com/learn/latex/Learn_LaTeX_in_30_minutes)

Comprehensive TEX Archive Network: <http://www.ctan.org/> TEX Users Group: <http://www.tug.org/>

Want to work offline? Local install options for Linux or Windows: [TEX Live;](https://www.tug.org/texlive) MacOS: [MacTEX](http://www.tug.org/mactex/); Windows: [MiKTEX](http://miktex.org/)

Based on the version by Dave Richeson, Dickinson College, <http://divisbyzero.com/>. Reproduced with permission.